# **GISpL: Gestures Made Easy**

Introducing the *Gestural Interface Specification Language*

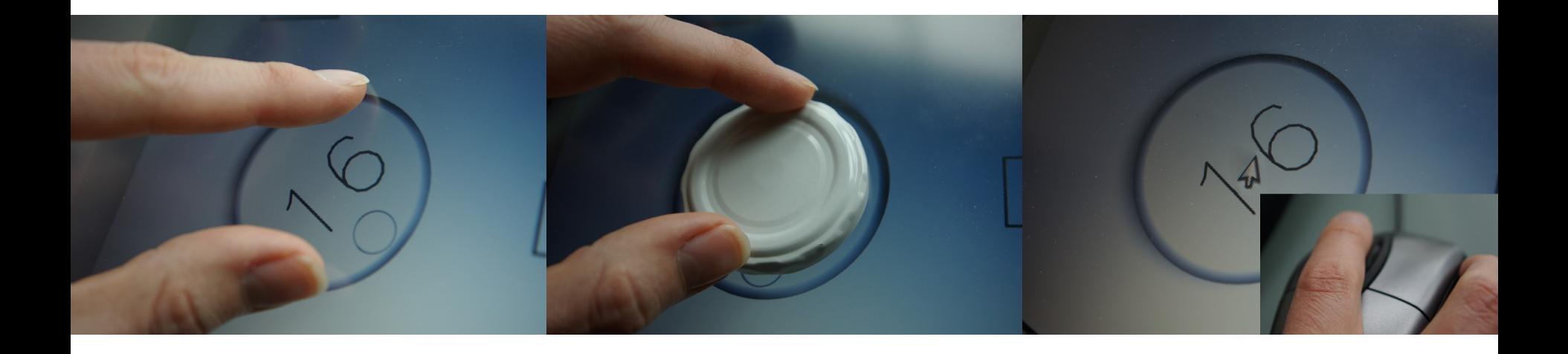

Florian Echtler Siemens Corporate Technology Munich Univ. of Applied Sciences

Andreas Butz Ludwig-Maximilians-Universität München

**SIEMENS Corporate Technology**

#### **Philosophical question: what is a gesture?**

*"A motion of the limbs or body, especially one made to emphasize speech."*

↓

*"A motion of the limbs or body, performed to trigger an action."*

Gestures are not only …

multi-touch *or* shapes *or* body-tracking *or* …

*What do they have in common?*

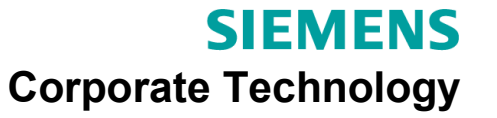

# **Related Work**

- Tangible interfaces
	- *Phidgets* (S. Greenberg et al., 2001)
	- *Papier-mâché* (S. Klemmer et al., 2004)
- Sketch/shape recognition
	- *LADDER* (T. Hammond et al., 2005)
- Multi-Touch
	- *Towards a formalization of MT gestures* (D. Kammer et al., 2010)
	- *MIDAS* (C. Scholliers et al., 2011)
- Multi-modal interaction
	- *OpenInterface* (M. Serrano et al., 2008)

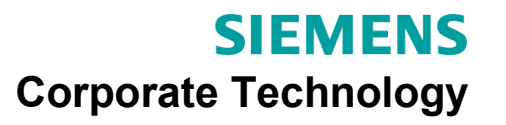

### **Developer's Questions**

 $\rightarrow$  What do all these modalities have in common?  $\rightarrow$  Is there an unified view on them?

Core concepts for unified approach:

- Regions: spatial areas containing gesture sets
- Gestures: representations for user actions
- Features: "atomic" building blocks for gestures

Region – Gestures – Features

\n
$$
\updownarrow
$$
\nContext – Semantics – Syntax

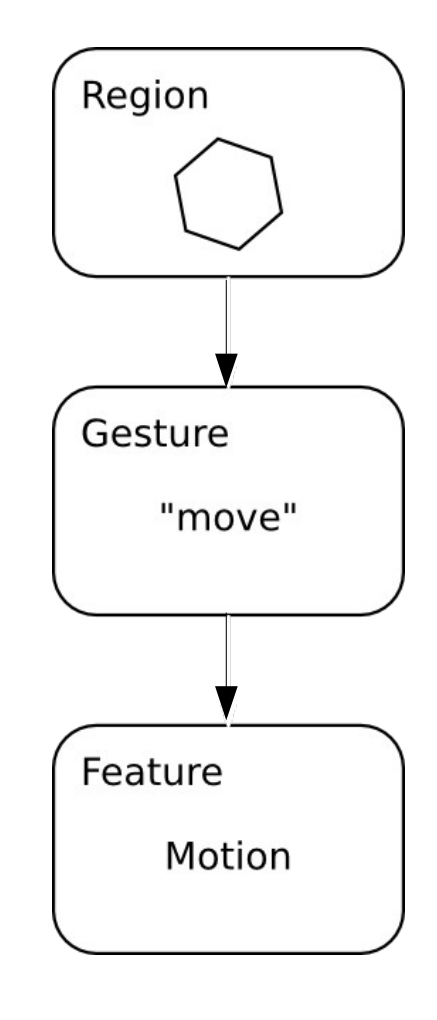

**SIEMENS Corporate Technology** 

# **Available Features**

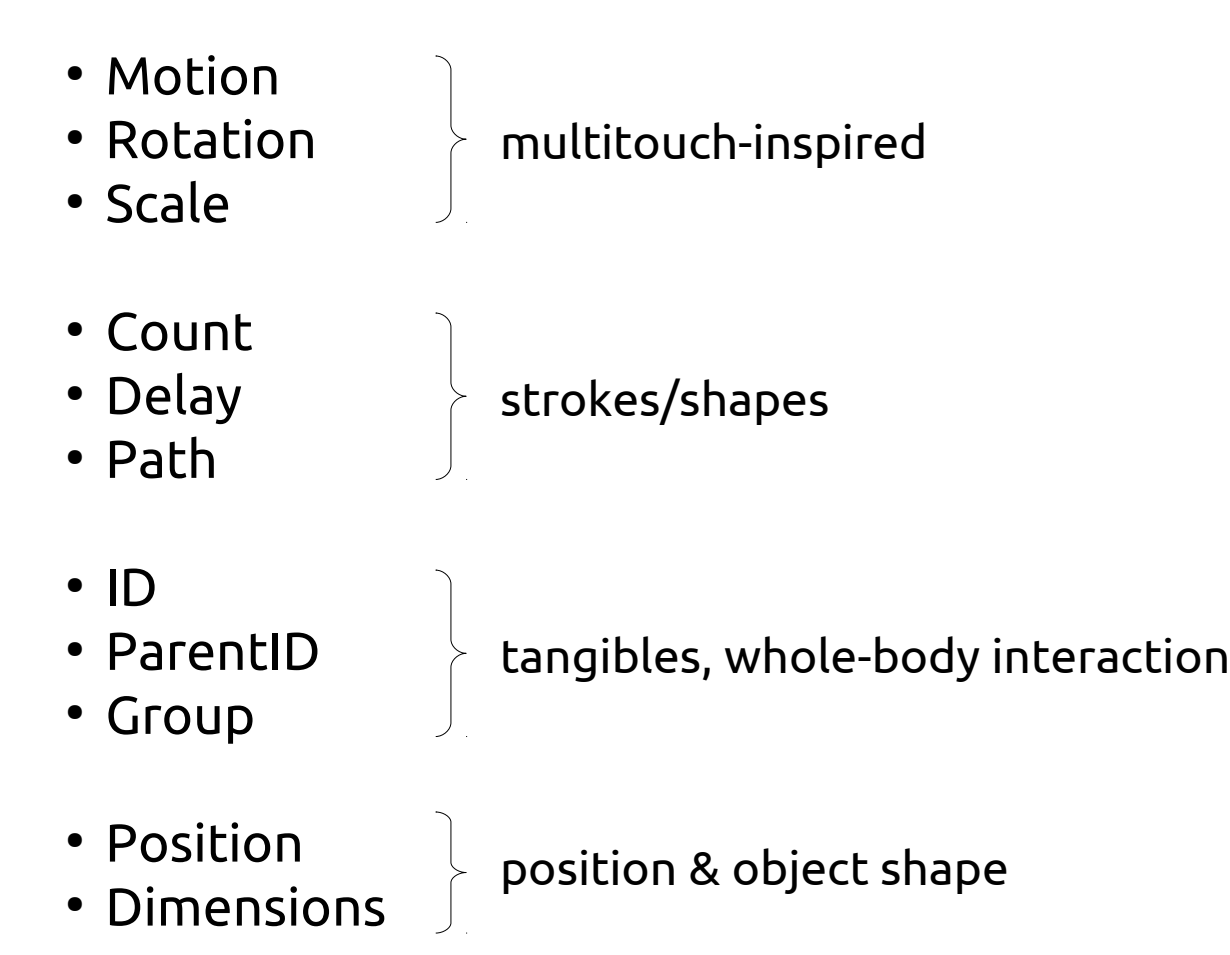

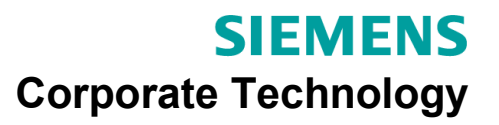

### **Putting It Together: GISpL**

```
JSON format – universally readable
{
   "name":"two_finger_swipe",
                                           flags: gesture modifiers
   "flags":"oneshot",
                                            oneshot \rightarrow triggered only once
   "features":[
                                            default \rightarrow stored as reusable definition
\overline{\mathcal{L}}sticky \rightarrow "sticks" to starting region
        "type":"Count",
       "filters":2046, \blacktriangleleftfilters: bitmask for TUIO 2.0 types
       "constrains" : [2,2],
                                                     b11111111110 = all fingers
        "result":[]
      },{
        "type":"Motion",
                                           constraints: limits for feature values "filters":2046,
       "constrains" : [\, [0.1, -0.1, -0.1], [\, 0.1, 0.01, 0.01 \, ]\,], "result":[]
 }
 ]
}
                                                                          SIEMENS
                                                                Corporate Technology
```
# *Thanks for listening!*

#### Questions and comments are welcome!

Visit <http://www.gispl.org/>for full spec. & C++ reference code.

> **SIEMENS Corporate Technology**

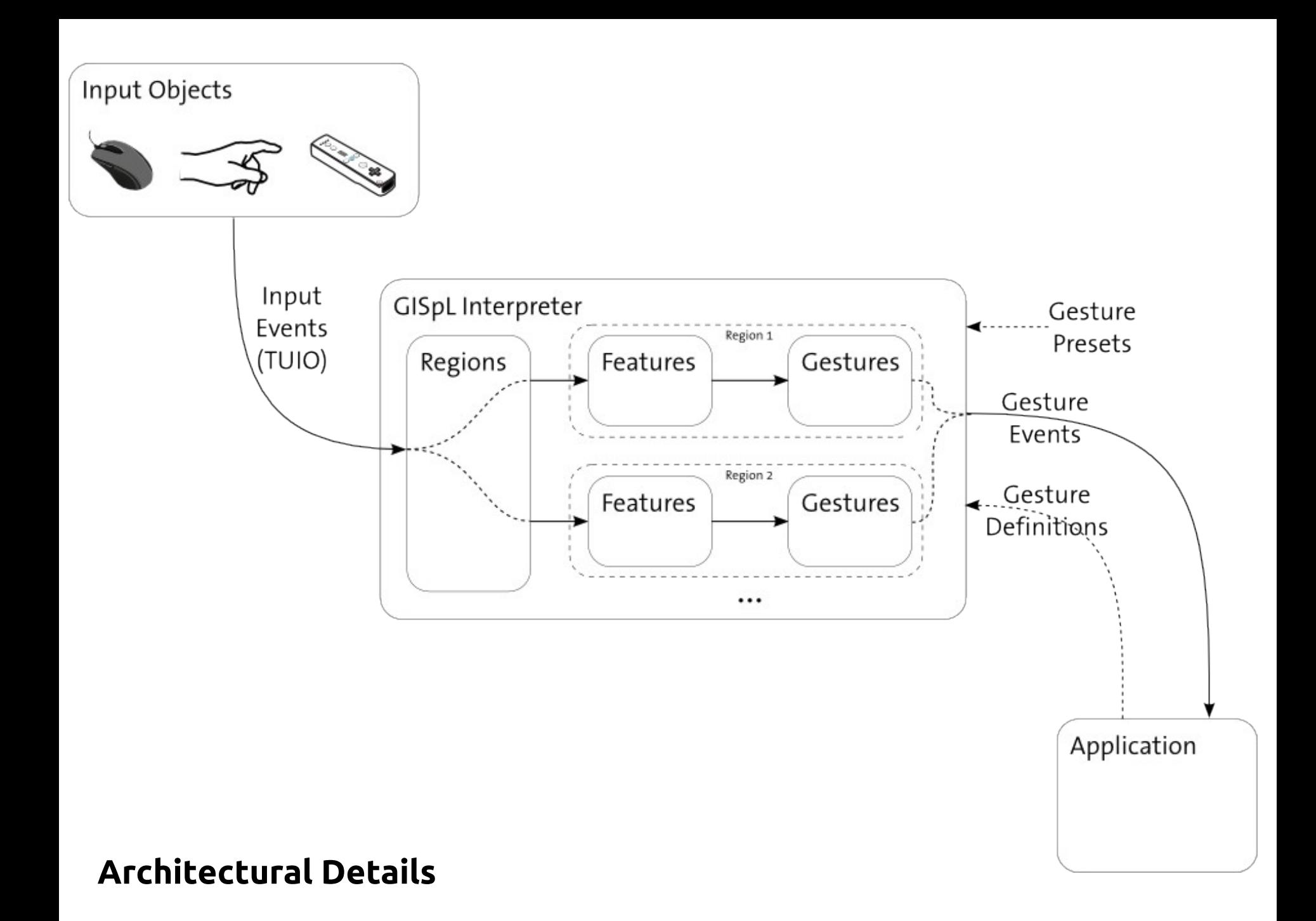

- Problem: gestures defined on, e.g., screen background
- Intended for smaller sub-regions
- Example: strike-through gesture

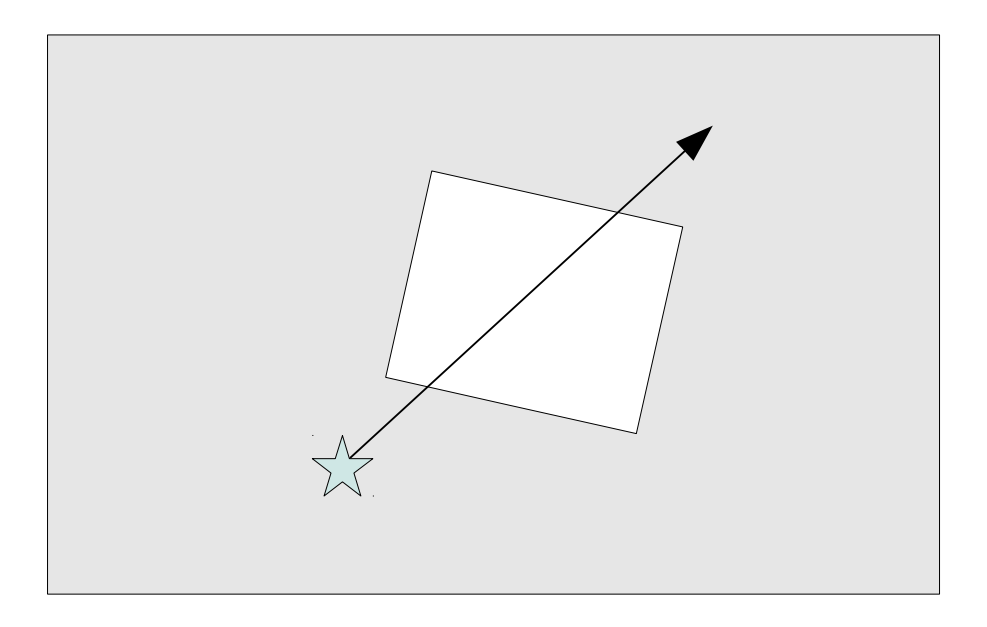

- Possible solution: "ubiquitous" flag
- Gesture will be delivered to all participating regions

# **Extension: "ubiquitous" gestures**